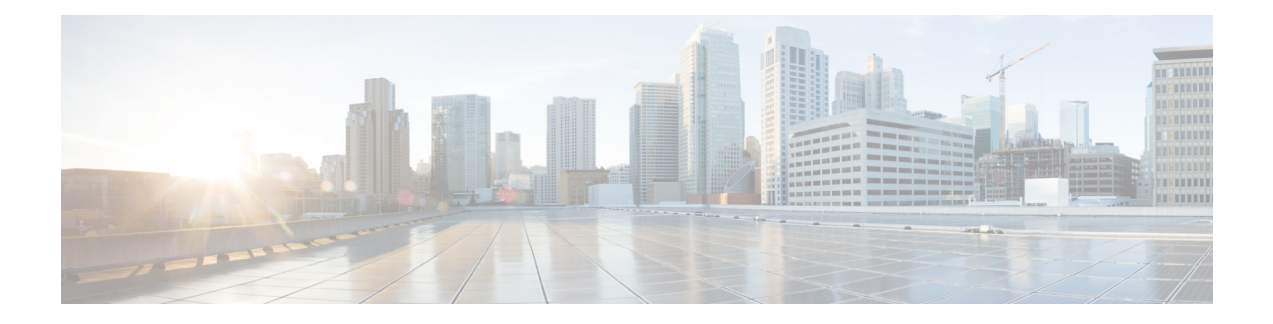

# **Cause Code Mapping**

Local Cause Code Mapping provides the operator with the flexibility to configure a preferred GMM cause code to be sent to the UE in response to various failures, such a MAP failures. This section identifies the various cause code mapping optionsand how they are configured.

- Cause Code [Mapping,](#page-0-0) on page 1
- Feature [Description,](#page-0-1) on page 1
- [Configuring](#page-0-2) Cause Code Mapping, on page 1

## <span id="page-0-1"></span><span id="page-0-0"></span>**Cause Code Mapping**

Local Cause Code Mapping provides the operator with the flexibility to configure a preferred GMM cause code to be sent to the UE in response to various failures, such a MAP failures. This section identifies the various cause code mapping optionsand how they are configured.

### **Feature Description**

This feature enables the operator to configure (map) preferred failure code information to send to the UE in reject messages.

The feature introduces the following additional local cause code mapping:

- Mapping GSM-MAPcause code "unknown-subscriber" to GMM cause code "gprs-service-not-allowed" if a response message comes without diagnostic information.
- Mapping GSM-MAP cause code unknown-subscriber with diagnostic information indicating gprs-subscription-unknown to a preferred GMM cause code.
- Mapping GSM-MAPcause code unknown-subscriber with diagnostic information indicating imsi-unknown to a preferred GMM cause code.
- Override the GMM cause sent to the MS in a RAU Reject during context transfer failure.
- Override the cause sent in a Deactivate Request, to an MS, due to the GGSN becoming unreachable.
- Mapping an SM cause code for Deactivate PDP Requests during a path failure towards the GGSN.

## <span id="page-0-2"></span>**Configuring Cause Code Mapping**

Each mapping of a cause code is configured slightly differently. Each is illustrated below.

#### **Configuring GMM Cause Codes to Replace MAP Cause Codes**

The following configures the SGSN to include a preferred GMM cause code, in Reject messages to the UE, in place of MAP failure cause 'unknown-subscriber' for MAP failures and inbound RAU context transfer failures. Optionally, the Operator can map a specific GMM cause code if the SGSN receives additional MAP failure diagnostic information.

#### **configure**

```
call-control-profile profile_name
```

```
local-cause-code-mapping map-cause-code { roaming-not-allowed
gmm-cause-code gmm-cause | unknown-subscriber { gmm-cause-code gmm-cause |
map-diag-info { gprs-subscription-unknown gmm-cause-code gmm_cause |
imsi-unknown gmm-cause-code gmm_cause } } }
         end
```
Notes:

- **unknown-subscriber** Instructs the SGSN to send a different GPRS mobility management (GMM) cause code to a UE when the UE's access request is rejected due to map cause 'unknown-subscriber'.
- **gmm-cause-code** *gmm\_cause* identifies the replacement GMM cause code options include:
	- **gprs-serv-and-non-gprs-serv-not-allowed**
	- **gprs-serv-not-allowed**
	- **gprs-serv-not-in-this-plmn**
	- **location-area-not-allowed**
	- **network-failure**
	- **no-suitable-cell-in-this-la**
	- **plmn-not-allowed**
	- **roaming-not-allowed-in-this-la**
- **map-diag-info gprs-subscription-unknown gmm-cause-code** *gmm\_cause* identifies a replacement GMM cause code if additional 'gprs-subscription-unknown' diagnostic MAP failure information is received when the UE's access request is rejected due to map cause 'unknown-subscriber'.
- **map-diag-infoimsi-unknowngmm-cause-code** *gmm\_cause* identifies a replacement GMM cause code if additional 'imsi-unknown' diagnostic MAPfailure information isreceived when the UE's accessrequest is rejected due to map cause 'unknown-subscriber'.

#### **Verifying Configuration to Replace MAP Cause Codes**

Mapping is performed in the call control profile.

Run the **show call-control-profile full name** *profile\_name* command and review the output. Look for the following lines to confirm the mapping configuration

```
Mapped Gmm Cause code for MAP cause Unknown Subscriber : < \gamma < \gamma < \gamma .
MAP cause Unknown Subscriber with Diag Info Gprs Subscription Unknown :
<gmm-cause-if-configured>
MAP cause Unknown Subscriber with Diag Info Imsi Unknown :
<gmm-cause-if-configured>
```
#### **Configuring GMM Cause Code for RAU Reject due to Context Transfer Failure**

This configuration uses the existing **rau-inter** command in the call control profile configuration mode. There is a new keyword configures a GMM failure cause code to be sent in a RAU Reject to the UE due to context transfer failures.

```
configure
    call-control-profile profile_name
         rau-inter ctxt-xfer-failure failure-code fail_code
         end
```
Notes:

• *fail\_code* enter value from 2 to 111 to identify the TS 124.008 GMM failure cause code for the **ctxt-xfer-failure** keyword.

For more information about these commands, refer to the *Command Line Interface Reference*.

#### **Verifying Configuration for Context Transfer Failures**

Mapping is performed in the call control profile.

Run the **show call-control-profile full name** *profile\_name* command and review the output. Look for the following lines to confirm the mapping configuration

```
RAU Inter- Failure Code For Peer Sgsn Address Resolution : <gmm-cause><br>RAU Inter- Failure Code For Context Transfer : <amm-cause>
RAU Inter- Failure Code For Context Transfer
```
#### **Configuring SM Cause Codes**

The following procedures illustrates the commands used to configure SM cause codes to override the default cause codes sent in Deactivate PDP Request due to GTPC path failure. It is up to the person entering the configuration to determine which of the 4 cause codes should be the new cause code.

```
configure
     call-control-profile profile_name
         local-cause-code-mapping path-failure sm-cause-code {
insufficient-resources | network-failure | reactivation-requested |
regular-deactivation }
         end
```
### **Verifying Configuration for SM Cause Codes**

Mapping is performed in the call control profile.

Run the **show call-control-profile full name** *profile\_name* command and review the output. Look for the following lines to confirm the mapping configuration

Mapped SM Cause Code For Path Failure : < sm-cause>

 $\mathbf I$ 

٦